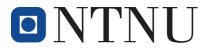

## Appeal a grade

The student's right to appeal against grades is handled in accordance with sections 3-9 and 5-3 of the Universities and University Colleges Act and section 6-2 in Academic Regulations for the Norwegian University of Science and Technology (NTNU).

You can appeal a grade only after the grade has been announced. The deadline is three weeks from the date the examination results were announced. If you have asked for an explanation of the grade or sent a complaint regarding a procedural error in connection with an examination, the deadline for sending the appeal against the grade is three weeks from when you receive the explanation or when the ruling on the procedural error is given.

If the course consists of several component assessments, and grades are given the components, you must specify the component assessment(s) to which the appeal refers.

For an appeal against a grade for a joint answer paper, where a joint grade is awarded, all the students in the group must consent and sign the appeal.

Your grade may be changed both in your favour and your disfavour. You can not keep your initial grade.

| Name:                                                                                                   |
|----------------------------------------------------------------------------------------------------|
| Date of birth:                                                                                          |
| Student number:                                                                                         |
| Address:                                                                                                |
| Postcode and city:                                                                                      |
| Phone and e-mail address:                                                                               |
| Course code and course name:                                                                            |
| Candidate number:                                                                                       |
| Date of exam / submit date:                                                                             |
| If your appeal concerns just a part of the examination, please specify the form of assessment involved: |

Send to the faculty to which your course belongs. If in doubt, you can find the correct department on the <u>Course webpage</u>. When you know the correct department, you can find the correct faculty using the <u>Faculty list</u>.

Faculty: \_\_\_\_\_

Date: \_\_\_\_\_\_ Signature: \_\_\_\_\_